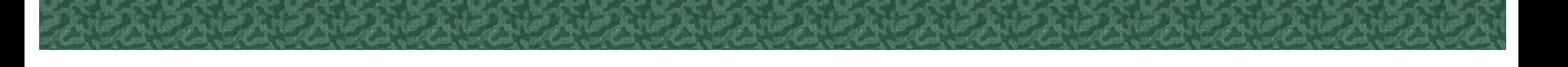

# نظام التراسل اإللكتروني الميزات المخصصةCOMPUSMORT SYSTEMS

 $--$  C S S  $--$ 

**الهيكل التنظيمي**

**2**

- o الربط بين الوحدات حسب التسلسل العسكري
- o تحديد نوع الوحدات مثل قيادة مديرية فرع ركن وكيل سكرتارية لجنة
- o إنشاء قوانين التراسل حسب الوحدات والتسلسل العسكري مع مراعاة اإلستثناءات والصالحيات الخاصة

COMPUSMORT SYSTEMS

 $C$  5 5

- o ربط الهيكل التنظيمي بنظام الموارد البشرية مع إمكانية التزامن التلقائي
- o توفير خصائص التفويض والتوكيل واإلنابة مع إمكانية تحديد فترة التفويض
	- o إمكانية إتباع العسكري ألكثر من وحدة بأكثر من منصب أو رتبة
- o ربط معلومات العسكري بالدليل النشط (AD (مع إمكانية الدخول األحادي (SSO)

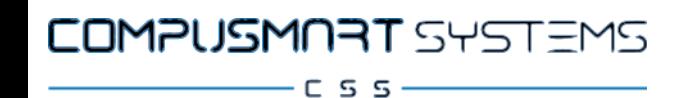

### **الخصائص الرئيسية لنظام التراسل – التراسل ومتابعة البريد**

- o إنشاء مراسلة جديدة من مراسلة جارية باإلشارة إلى
- o اإلنشاء التلقائي لصيغة الكتاب الرسمي وإمكانية التوقيع اإللكتروني
- o تحويل المراسالت حسب قوانين الصالحيات المعطاة للوحدات أو لألفراد
	- o متابعة المراسالت إضافة التأشيرات التصعيد والتفويض
- o التحويل الالمتناهي للمراسلة مع إمكانية أرشفة مثيل واحد وأرشفة موحدة
	- o التنبيهات عبر واجهة موحدة مع إمكانية التذكير عبر رسالة قصيرة (SMS(

## **الخصائص الرئيسية لنظام التراسل – البحث واألرشفة**

- o البحث السريع والبحث المتقدم
- o البحث في الحقول والمحتوى

**4**

o البحث بواسطة فهرس األرشيف والتنقل عبر المجلدات حسب الصالحيات

COMPUSMORT SYSTEMS

 $C$  5 5  $-$ 

- o األذونات التلقائية على الكتب واإلشارات الكتب ذات العالقة
- o األرشفة التلقائية حسب تصنيف المراسالت ومفاتيحها الرقم الموحد

COMPUSMORT SYSTEMS  $C$  5 5  $-$ 

▪ يتبدل محتوى الصفحة عند النقر على أقسام القائمة الرئيسية وأزرار رأس الصفحة

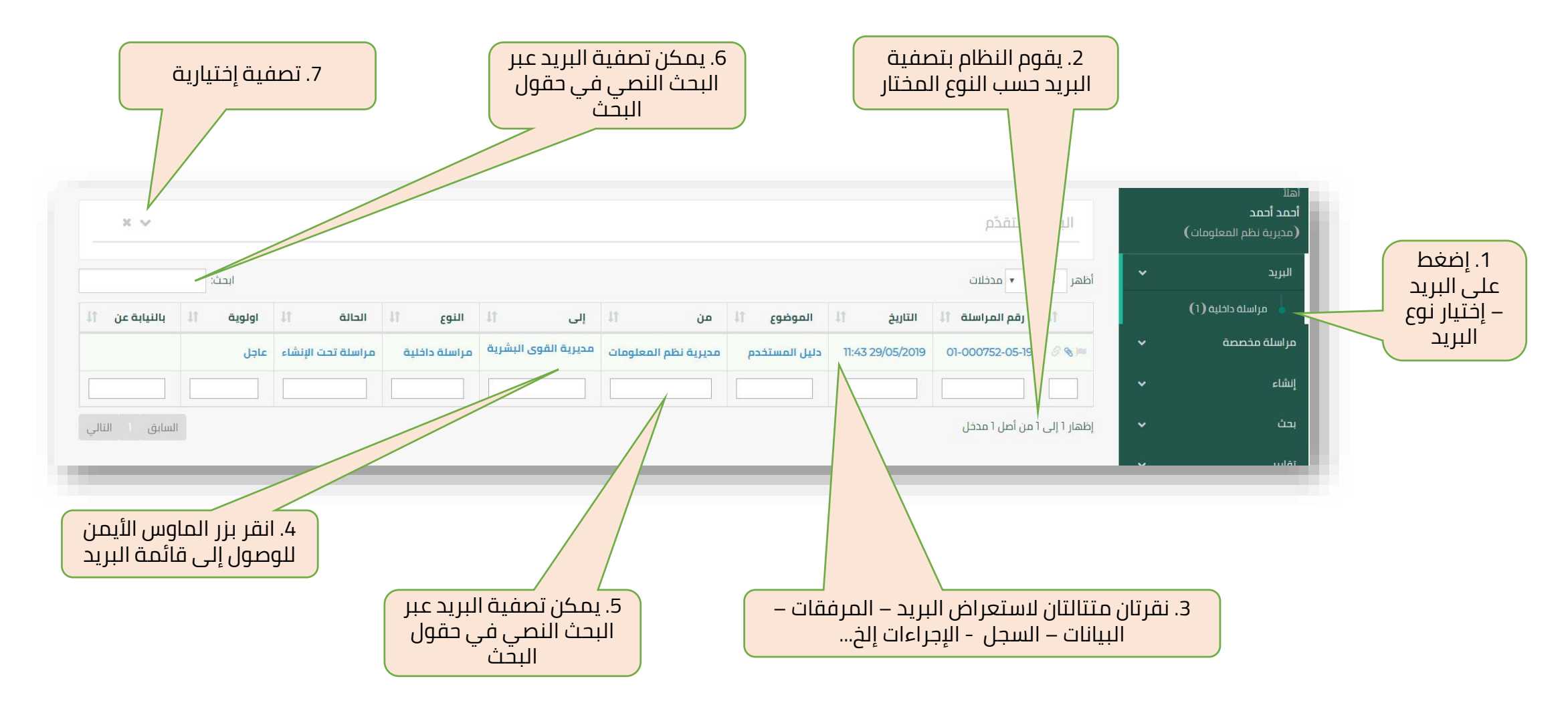

#### **الصفحة الرئيسية – البريد**

**6**

COMPUSMORT SYSTEMS

 $C$  5 5

تصفية إختيارية حقول البريد قائمة البريد البحث المتقدّم **رقم المراسلة** منشأ تلقائيَا من قبل النظام ويحتوي نوع المراسلة 01 ورقم متسلسل والشهر والسنة – تركيبة الرقم تنطبق على المراسالت الداخلية **التاريخ** وهو تاريخ إنشاء المراسلة عند صدورها من المنشئ **الموضوع** وهو شرح مبسط عن المعاملة بريد اليوم **من** يرمز إلى الوحدة أو المجموعة التي أنشأت المراسلة - التابعة مباشرة للمنشئ بريد منذ سبعة ايام التعليمات || إ<sup>كمال</sup>\_ المهمة**إلى** يرمز إلى الوحدة أو المجموعة الموجه إليها المراسلة بريد منذ ثلاثين يوماً 30 **النوع** يرمز إلى نوع المراسلة أو البريد مثل مراسلة داخلية – تعميم إلخ... بريد غير مقروء  $\boxtimes$ اتمام المهمة  $\bm{\nabla}$ **الحالة** يرمز إلى حالة المراسلة القيد التنفيذ وفي أي مرحلة أصبحت بريد مقروء  $\odot$ لكا علامة ا**لأولوية** يمكن أن تكون المراسلة عاجلة أو عاجلة جداً إلخ... بريد متأخر  $\odot$ اااا إنشاء باركود **بالنيابة عن** إسم المستخدم أو الوحدة التي فوضتني بإدارة مراسلتها أو بريد علبه عالمة  $\overline{\mathbb{C}}$ ه مسح بريدها بريد يحتوي مرفقات  $\mathscr{C}$ ه الإشارة بريد مع إشارة ه متابعة O بريد بالنيابة عن مستخدم آخر  $\pmb{\times}$ 

#### COMPUSMORT SYSTEMS  $C$  5 5  $-$

#### **الصفحة الرئيسية – البريد - المرفقات**

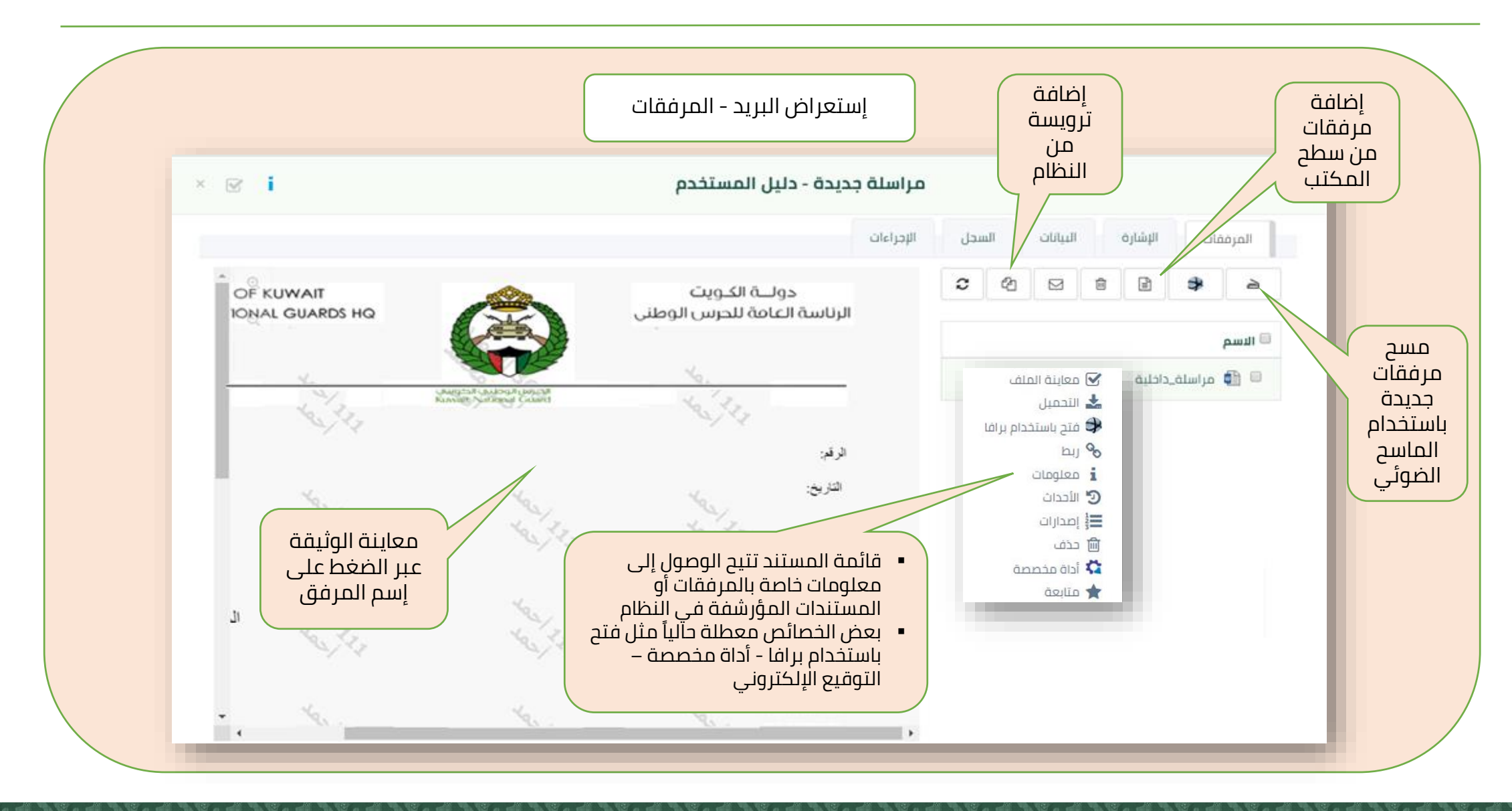

**7**

#### **الصفحة الرئيسية – البريد - اإلشارة**

COMPUSMORT SYSTEMS  $-C$  S S  $-$ 

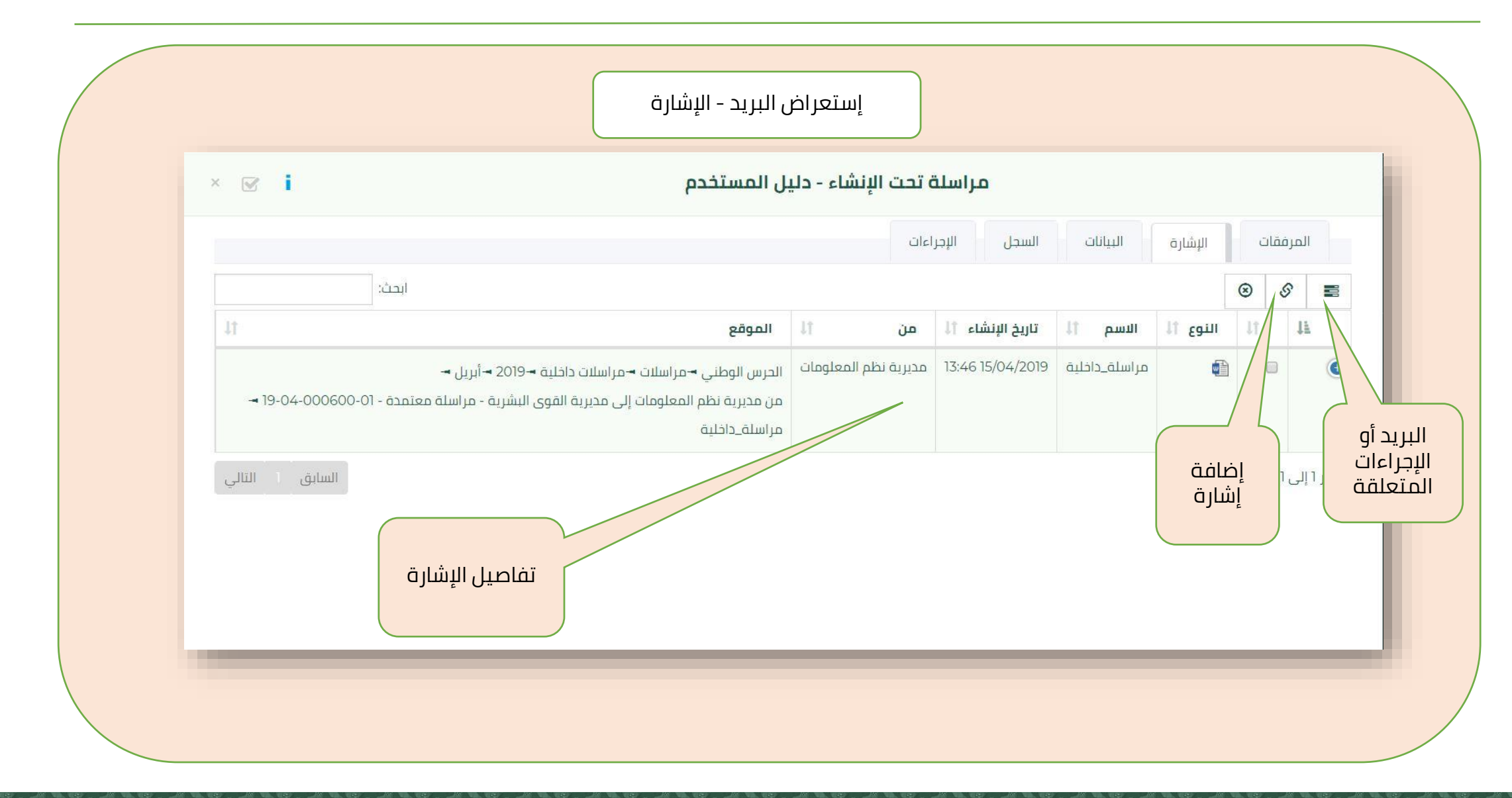

#### **الصفحة الرئيسية – البريد - البيانات**

COMPUSMORT SYSTEMS  $-$  c s s  $-$ 

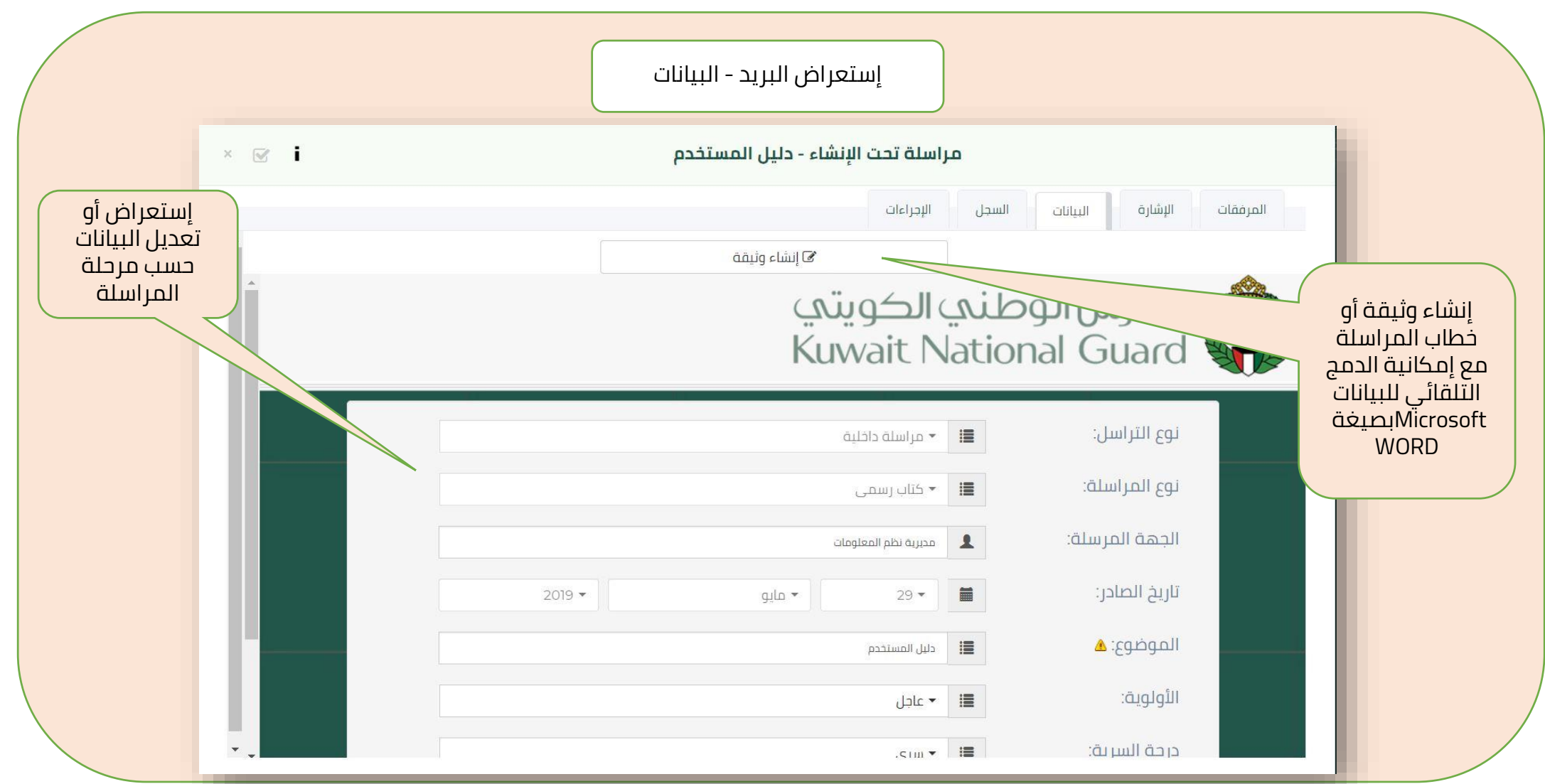

#### **الصفحة الرئيسية – البريد - السجل**

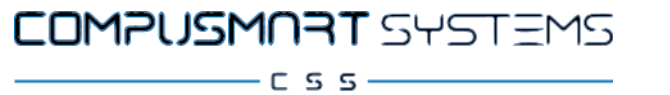

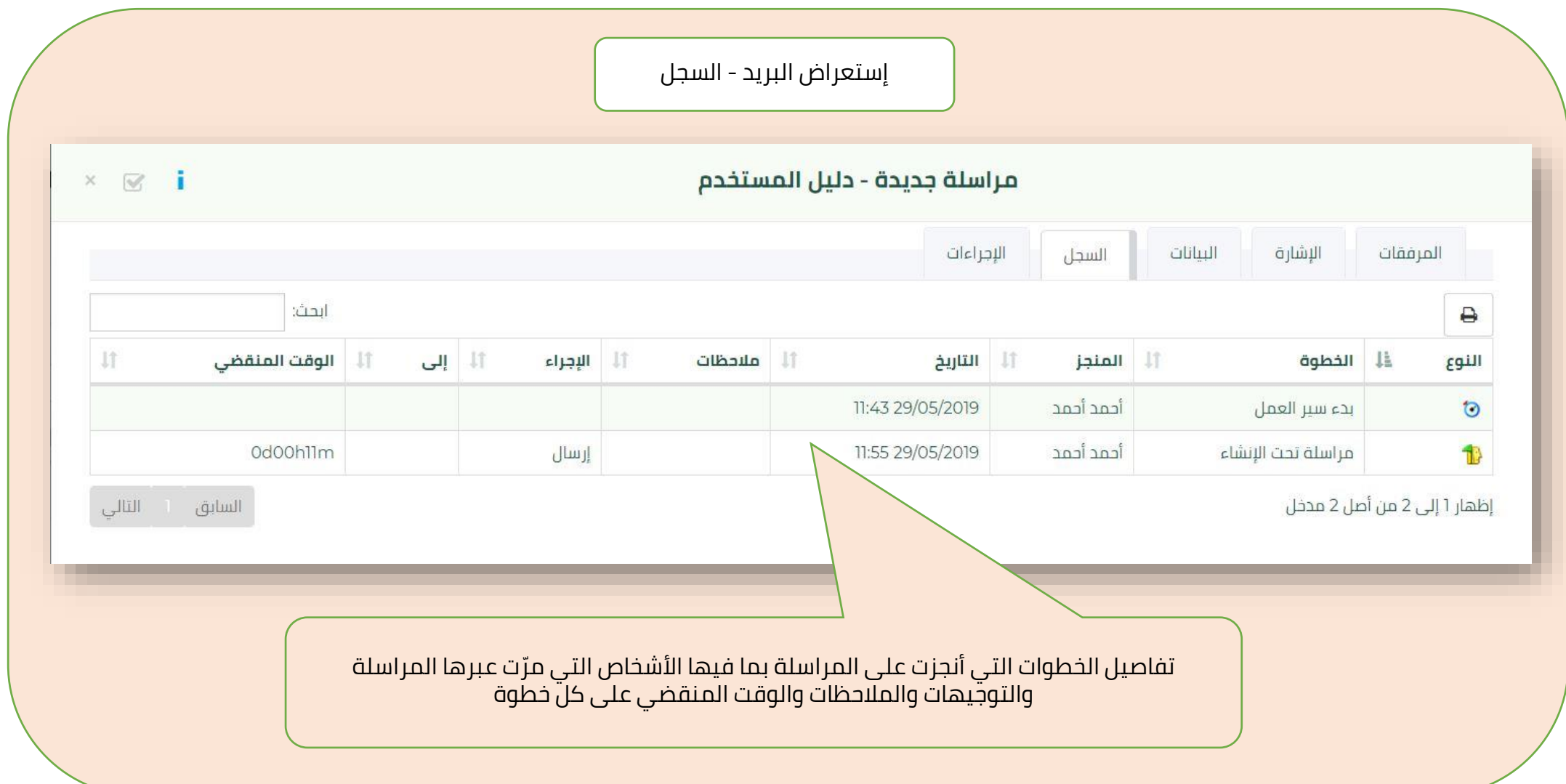

#### **الصفحة الرئيسية – البريد - اإلجراءات**

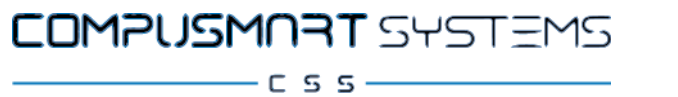

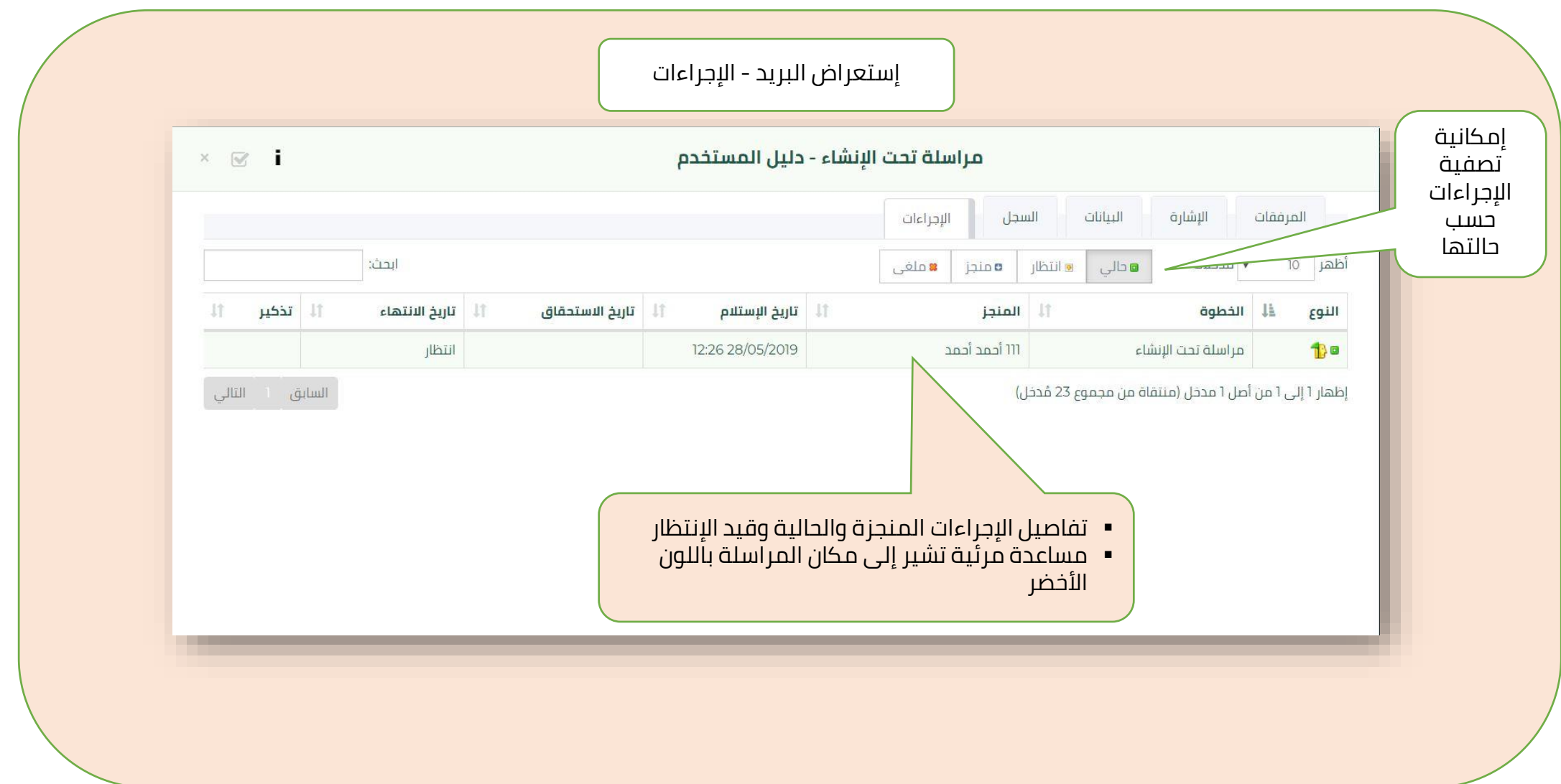

 $-CSS$   $\longrightarrow$ 

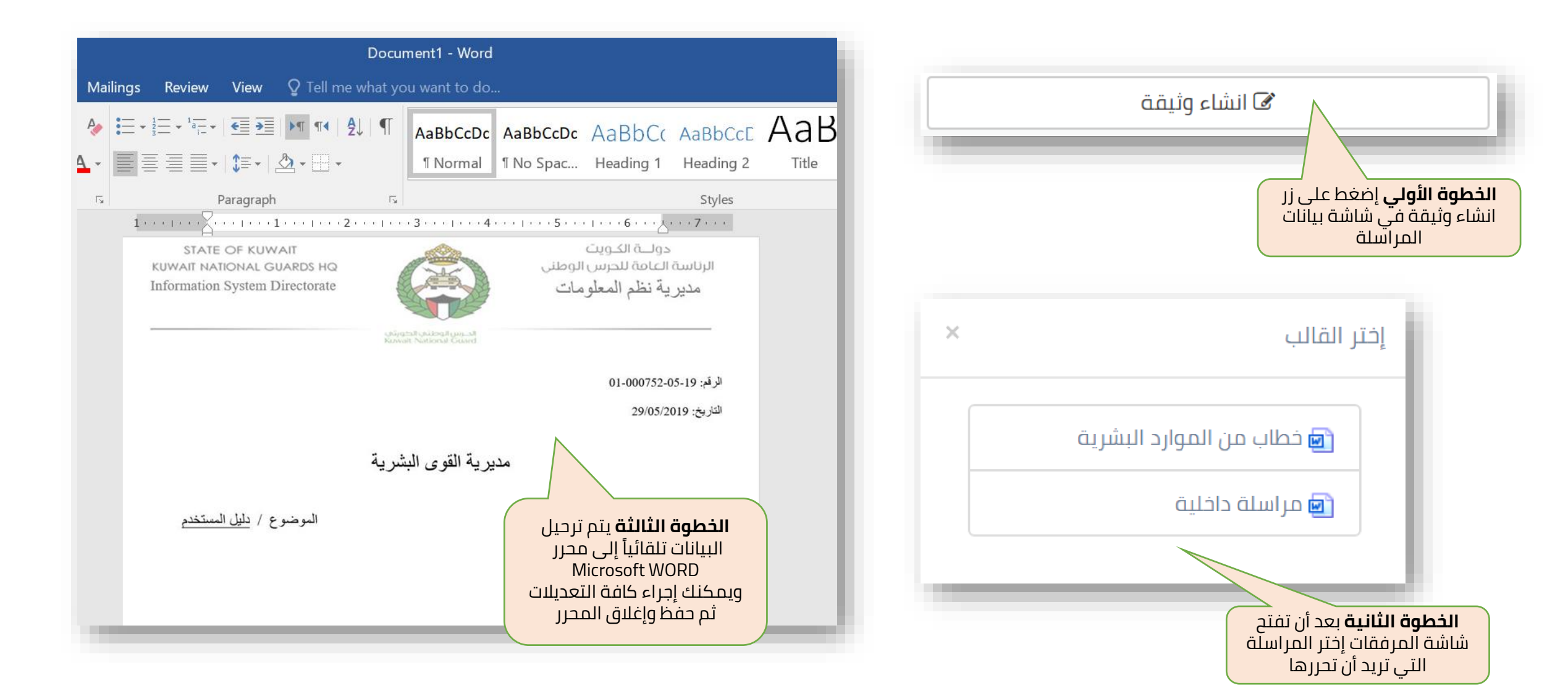

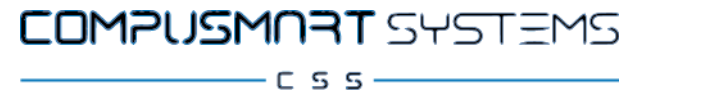

تنفيذ

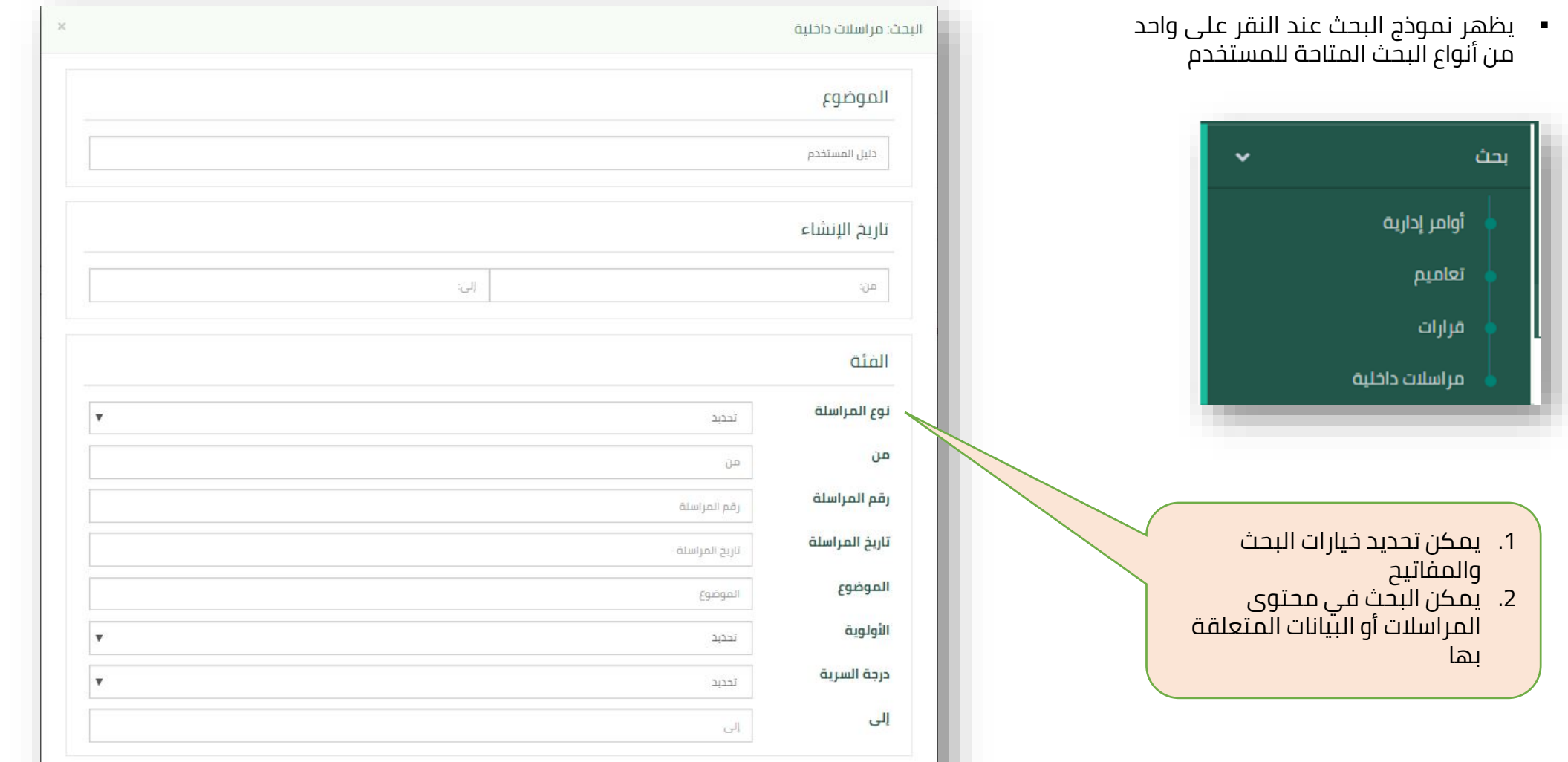

### **الصفحة الرئيسية – القلم**

COMPUSMORT SYSTEMS  $\overline{\phantom{0}}$   $\overline{\phantom{0}}$   $\overline{\$ 

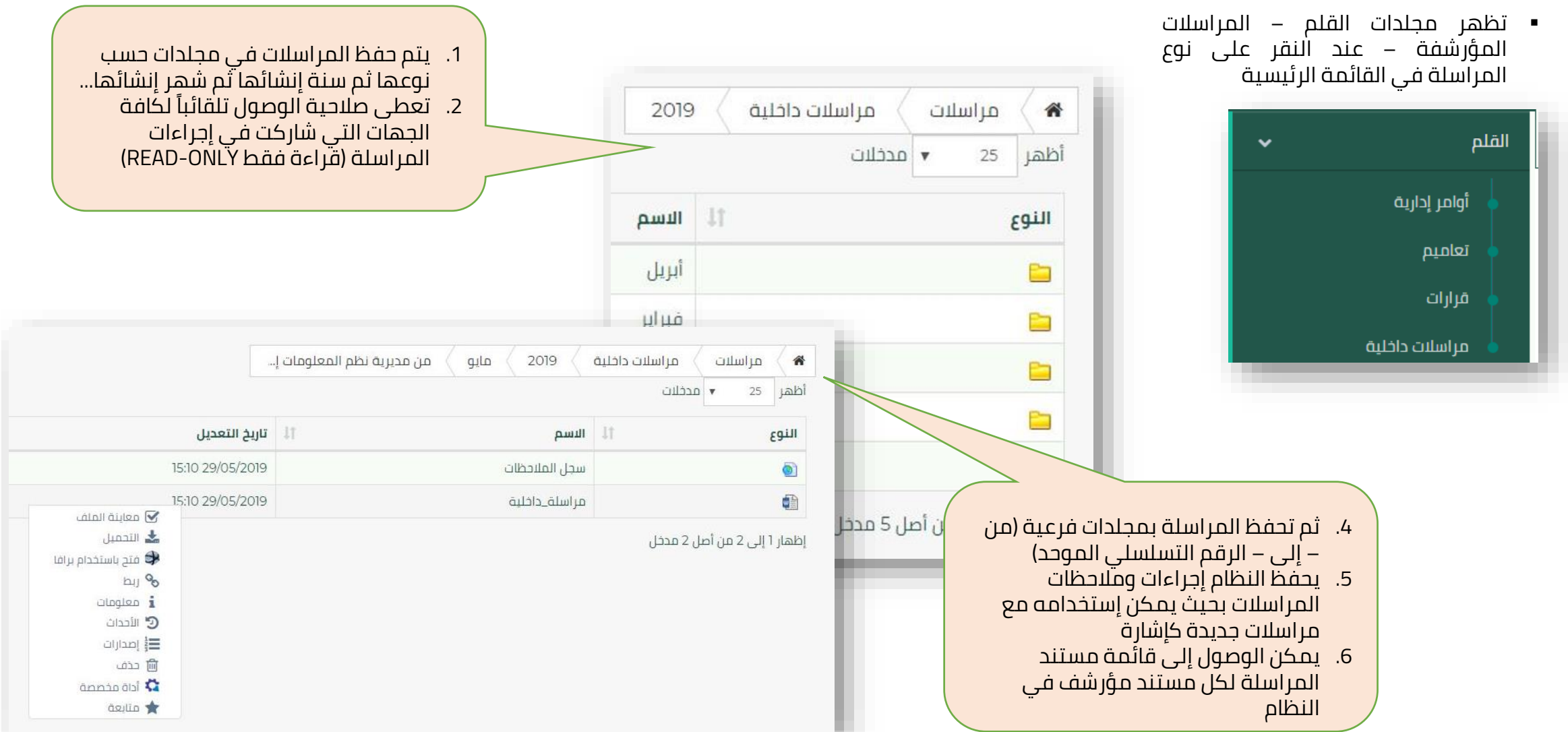

#### **وظائف إكمال المهمة**

COMPUSMORT SYSTEMS

 $C$  5 5  $-$ 

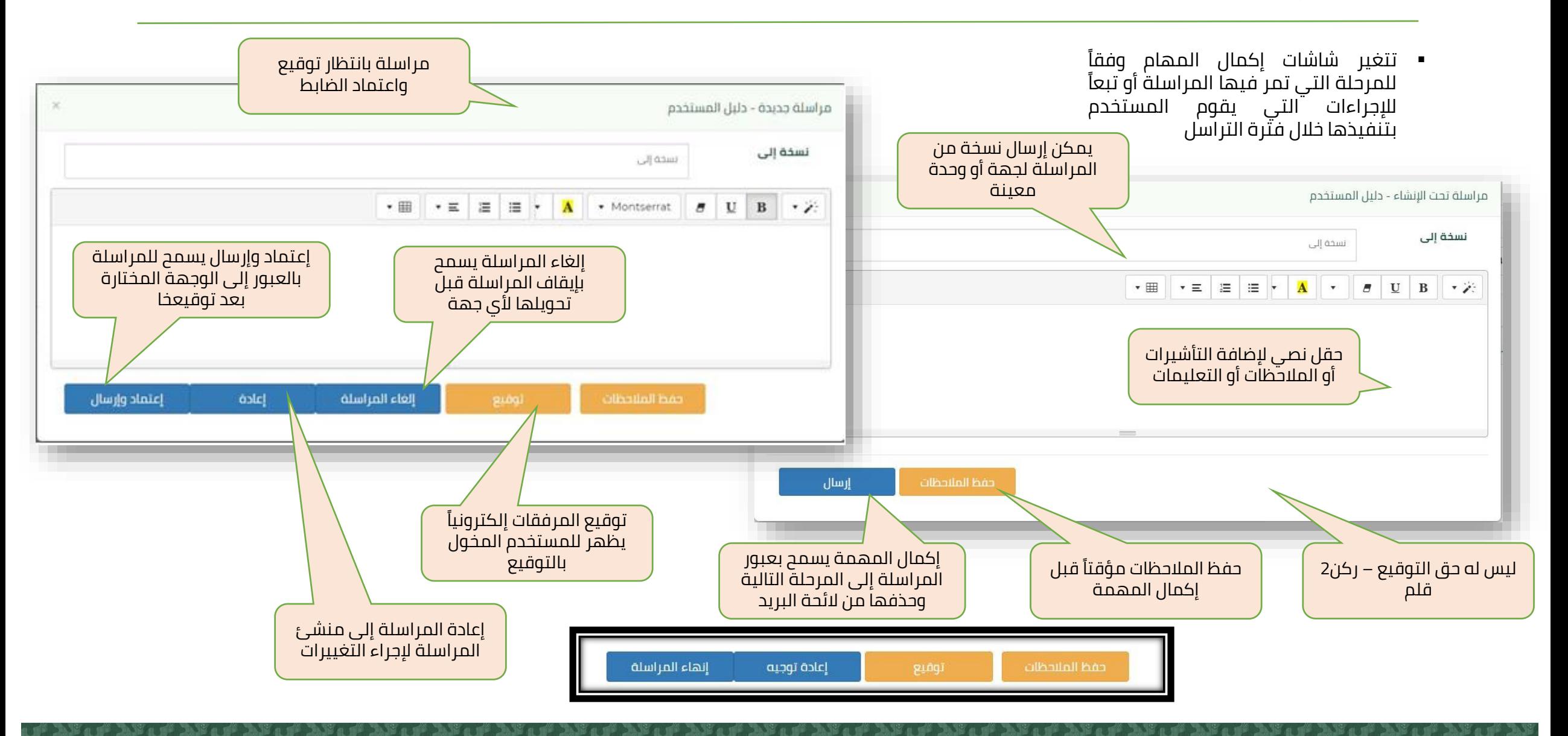

#### **وظائف قائمة المرفق**

COMPUSMORT SYSTEMS  $C$  5 5  $-$ 

- المراسالت إما مؤرشفة لدى القلم أو موجودة ضمن مراسلة قيد التنفيذ
- يقوم النظام بأرشفة المراسالت وتوابعها من مرفقات أخرى بعد انتهاء جميع اجراءات المراسلة. عملية نقل أو أرشفة المرفقات تلقائية وال ينتج عنها أي تكرار او نقل منعاً لتواجد المستندات في أكثر من مكان
	- بعّض الوظائف غير متاحة كونها ترتبط بالصّلاحيات المعطاة مسبقاً أو حسب الدور الوظيفي

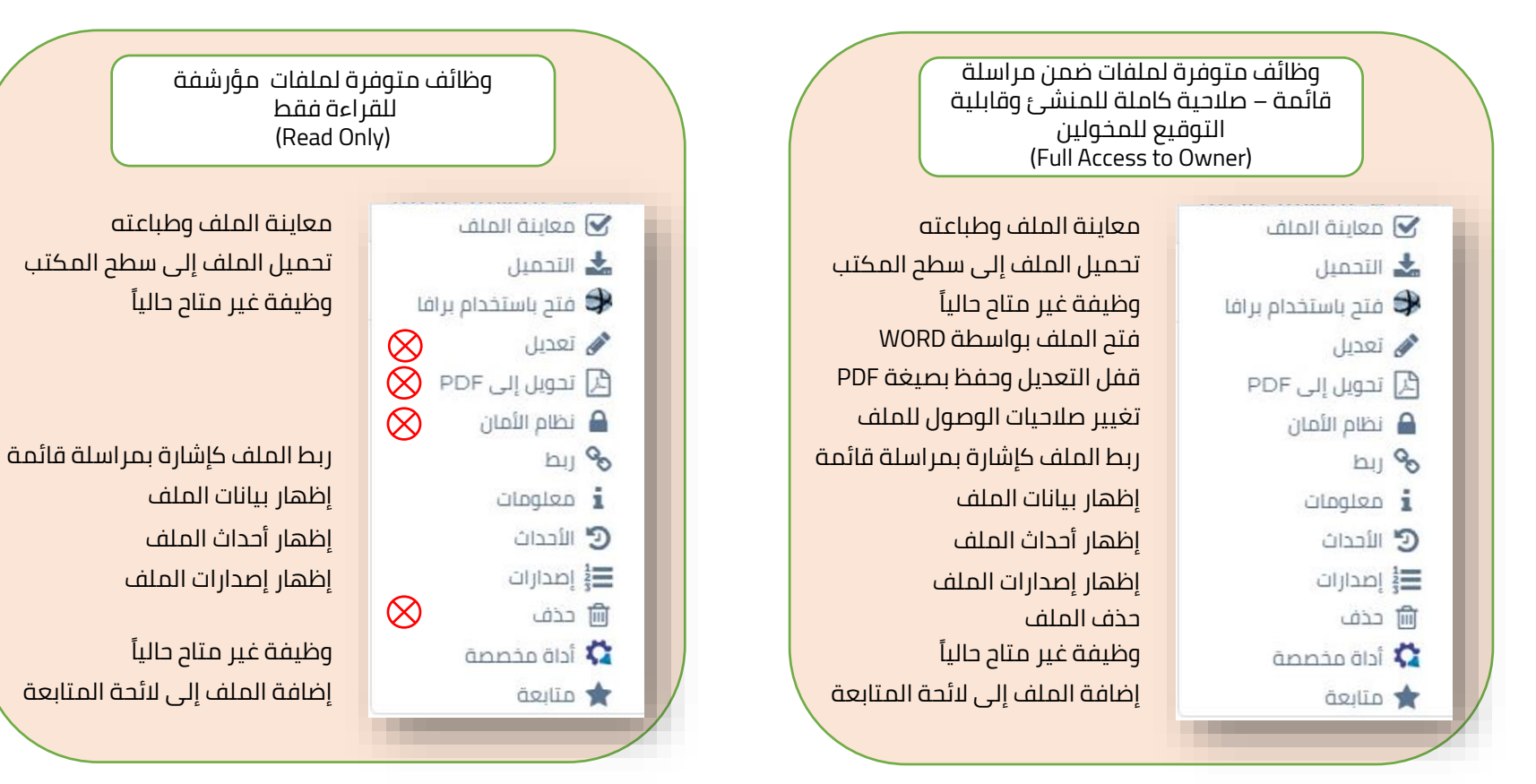

### **ميزات إضافية – التزامن مع نظام الموارد البشرية**

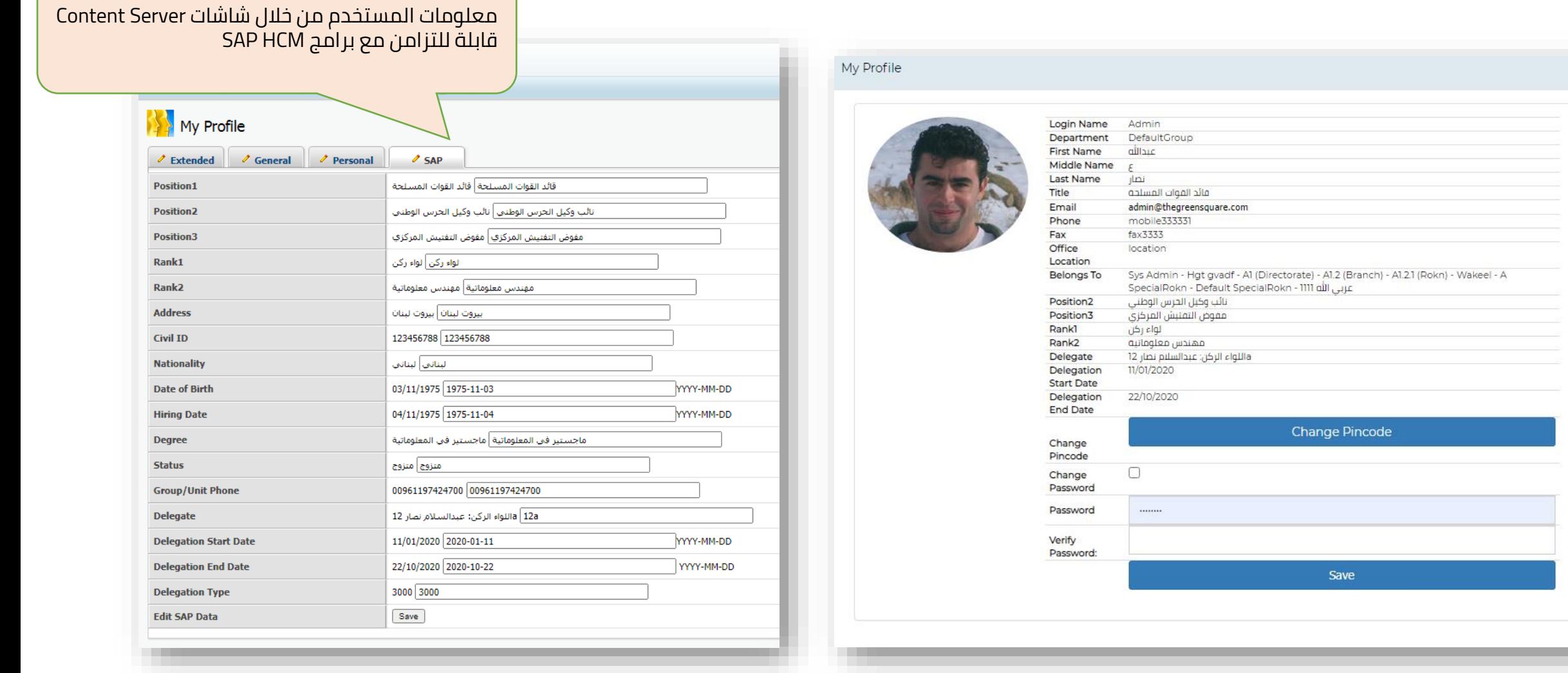